## **民办医院注销登报流程(登报办理)**

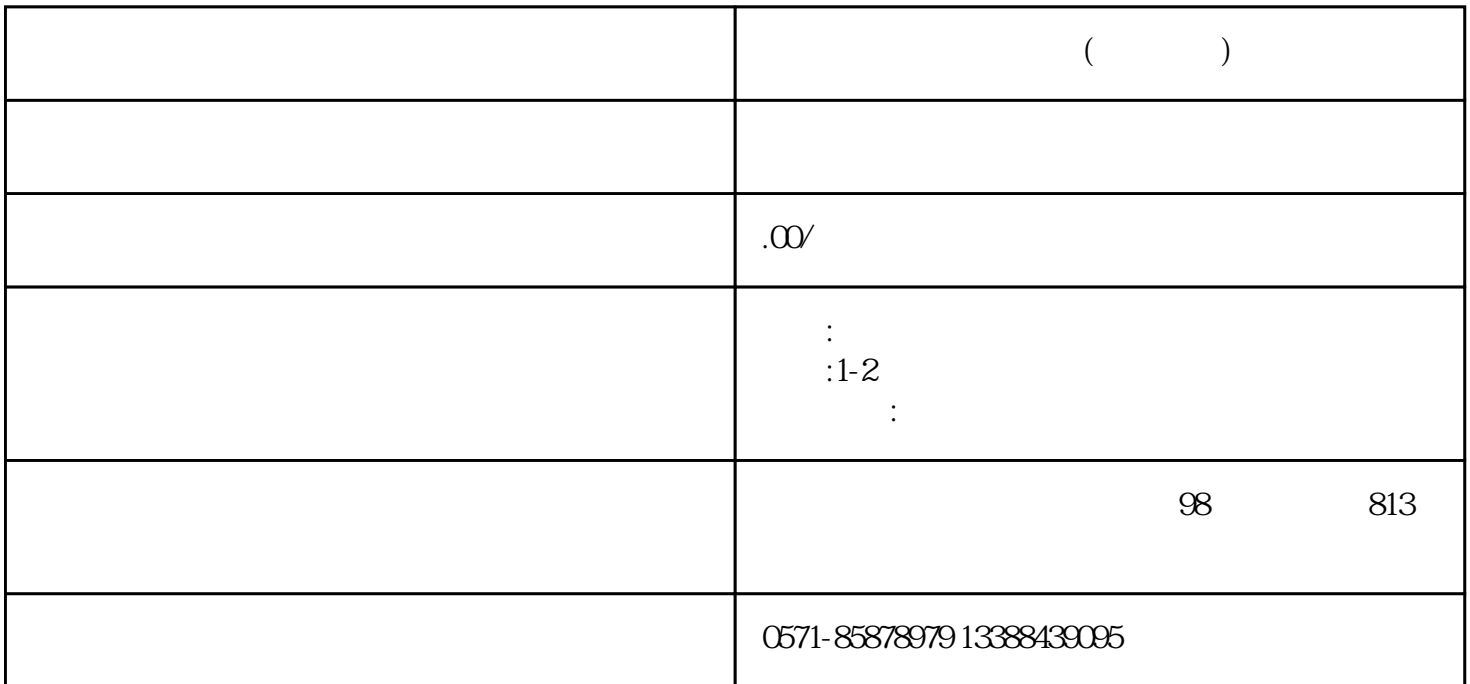

1.

 $2.$ 

 $\frac{a}{1}$ 

 $4$ 

 $5$ 

 $3$ 

 $3.$ 

 $2$   $\cdots$   $\cdots$ 

- 
- $6.$ 
	-
- $7.$